## **Server-Daten**

Wir betreiben unseren eigenen [IRC](http://de.wikipedia.org/wiki/IRC)-Server. Um sich mittels eines IRC-Client-Programms zu unserem Server verbinden zu können, werden folgende Daten benötigt:

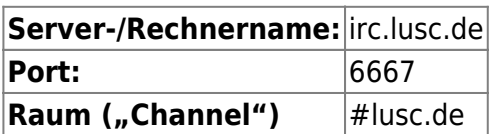

## **Wer weisen dringend darauf hin, vor der Benutzung unseres IRC-Servers unbedingt die [Verhaltensregeln](http://lusc.de/dokuwiki/interaktiv/irc-netiquette) zu lesen und zu verstehen!**

Wie man unseren IRC-Server nutzen kann, findest Du in unserem [IRC-HowTo](http://lusc.de/dokuwiki/interaktiv/irc-howto).

From: <http://lusc.de/dokuwiki/>- **LUSC - Linux User Schwabach**

Permanent link: **<http://lusc.de/dokuwiki/interaktiv/irc?rev=1208288416>**

Last update: **2008/11/28 14:22**

 $\pmb{\times}$